## **REBUILD\_ACC**

## REBUILD\_ACC action

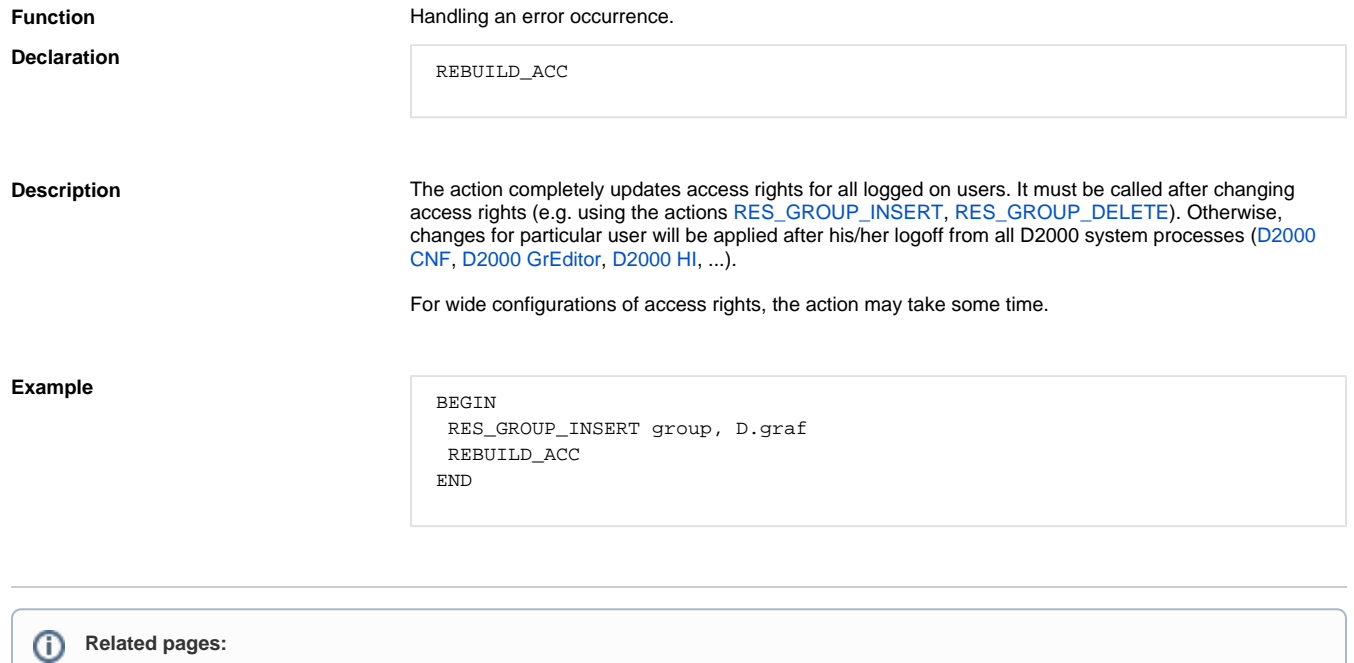

[Script actions](https://doc.ipesoft.com/display/D2DOCV12EN/Script+Actions)